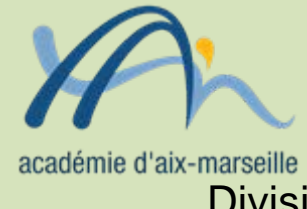

# Division des Moyens et des Etablissements

# DME/13-611-2 du 04/11/2013

# **ELABORATION DU BUDGET 2014**

Références : code de l'éducation – articles L421-11, R421-20, R421-9, instruction n°2012-208 du 14 décembre 2012

Destinataires : Mesdames et Messieurs les chefs d'établissement - Mesdames et Messieurs les adjoints- gestionnaires sous couvert de Messieurs les DASEN

Dossier suivi par : Mme KAMARUDIN - Tel : 04 42 91 72 88

Conformément à l'article 7 du décret 2012-1246 du 7 novembre 2012 relatif à la gestion budgétaire et comptable publique, le budget est l'acte par lequel sont prévues et autorisées les recettes et les dépenses d'un exercice. Son élaboration doit respecter les grands principes du droit budgétaire français : annualité, unité, universalité et spécialité auxquels il convient d'ajouter le principe de sincérité garant d'un véritable équilibre.

Le budget 2014, sera élaboré conformément à la nouvelle réglementation entrée en vigueur au 1 er janvier 2013.

Pour une aide méthodologique, vous pourrez utilement vous reporter à la note publiée au bulletin académique N° 574 du 8 octobre 2012. A l'exception du chapitre relatif à la saisie des données dans le logiciel, les termes de ce document restent applicables au budget 2014.

Notez que le service informatique rectoral vous transmettra avec l'application « prépabud 2014 » une notice détaillée qu'il conviendra de suivre impérativement pour éviter tout problème dans la saisie de vos données

Vous trouverez dans la présente note quelques rappels quant à l'élaboration de ce budget qui s'inscrivent dans le respect des principes généraux mentionnés ci-dessus ainsi que des précisions sur les points nécessitant une attention particulière.

# **I - Le budget initial de l'exercice 2014**

#### **1/ Inscription des recettes et des dépenses** :

Conformément **au principe de sincérité**, les recettes et les dépenses doivent être évaluées de façon sincère c'est-à-dire qu'elles doivent avoir fait l'objet d'une évaluation excluant toute majoration ou minoration fictive.

Le budget doit ainsi retracer toutes les dépenses prévisibles, y compris celles qui sont financées sur des ressources spécifiques, dont le montant peut raisonnablement être évalué en fonction de celles qui ont été effectivement perçues au titre des exercices précédents ou celles qui concernent des actions validées par le conseil d'administration, telles que les voyages. Par ailleurs, un budget initial sincère prévoit les dotations aux amortissements ainsi que l'inscription d'éventuelles provisions.

Le respect du principe de sincérité lors de l'élaboration du budget devrait conduire les EPLE à limiter le nombre de décisions budgétaires modificatives présentées au conseil d'administration.

# **En ce qui concerne les crédits à la charge de l'état**

Les dépenses financées par des crédits de l'Etat recouvrent 2 programmes :

**- Le programme 141** (enseignement du second degré) qui intègre les dépenses suivantes retracées dans le service activités pédagogiques du budget de l'EPLE :

- **-** pour les collèges : manuels scolaires, carnets de correspondance et droits de reprographie,
- **-** pour les lycées : remboursement des frais de stages en entreprise et droits de reprographie,
- **-** et pour l'ensemble, le financement des actions pédagogiques incluses dans le PAPét (actions culturelles, internationales, TICE, innovation pédagogique… ).

**- Le programme 230** (Vie de l'élève) qui concerne les crédits affectés aux fonds sociaux, fonds de vie lycéenne et comité santé citoyenneté et qui sont retracés au sein du service vie de l'élève. Vous voudrez bien inscrire au budget 2014, a minima, les reliquats prévisionnels au 31 décembre 2013.

Les dépenses financées sur les crédits d'Etat feront l'objet, à terme, d'une remontée automatisée des données qui remplacera l'enquête annuelle relative à l'utilisation de ces crédits. Pour que les données transmises soient fiables, il convient d'utiliser les codes d'activités définis par l'Etat et dont la liste est jointe en annexe.

Je vous rappelle que :

- **- Cette liste est limitative.**
- **- Aucun code d'activité commençant pas 1 ne doit être créé par l'EPLE.**
- **- Les dépenses codifiées 13XXX sont enregistrées au service « activités pédagogique** ».
- **- Les dépenses codifiées 16XXXsont enregistrées au service « vie de l'élève ».**
- **- Les dépenses codifiées 19XXX sont enregistrées au service « administration et logistique ».**
- **- La gestion des bourses nationales s'effectue obligatoirement au sein du service spécial « bourses nationales », à l'exclusion de toutes les autres aides qui seront regroupées au sein du service vie de l'élève. Les dépenses relatives aux bourses sont codifiées en 0***.*

#### **En ce qui concerne les crédits à la charge de la collectivité territoriale**

En application des dispositions du Code de l'Education (articles L 421-11), la collectivité territoriale de rattachement notifie, avant le 1er novembre de l'année précédant l'exercice, le montant prévisionnel de la participation aux dépenses d'équipement et de fonctionnement qui lui incombe et les orientations relatives à l'équipement et au fonctionnement matériel de l'établissement.

Vous vous référerez aux documents transmis par votre collectivité de rattachement pour connaître les modalités d'élaboration de votre budget préconisées et notamment les différents codes d'activités à utiliser.

Je vous précise que l'utilisation des codes d'activités préconisés par la collectivité territoriale et qui rendent possible le compte rendu de gestion « reporting », ne remet pas en cause le principe selon lequel la subvention allouée a le caractère d'une dotation globale et non affectée et ne contredit pas le principe d'autonomie de l'établissement. **A l'instar des codes d'activités définis par l'Etat, la liste des codes d'activités préconisés par la collectivité est limitative, aucun code d'activité commençant par 2 ne doit être créé par l'EPLE.**

La collectivité territoriale vous transmettra également les instructions nécessaires au fonctionnement du service de restauration et d'hébergement et notamment le montant des tarifs applicables.

Notez que le module de préparation budgétaire du logiciel GFC permet désormais la saisie du service de restauration au sein d'un service spécial ou d'un service annexe.

#### **2/ La structure budgétaire**

L'examen des budgets 2013 m'amène à vous rappeler les points ci-dessous :

- **-** Les trois services généraux doivent être créés dès l'élaboration du budget initial.
- **-** L'enseignement technique, les sections d'apprentissage, les actions de formation continue, ainsi que les voyages et la gestion des stages en entreprise doivent être gérés au sein du service « Activités pédagogiques ».
- **-** Il ne peut exister de contribution entre services généraux. Les transferts retracés en dépense par le code 0CINT et comptabilisés en recette au compte 758 ne sont possibles qu'entre le service général et les services spéciaux.
- **-** La création des services spéciaux permet d'isoler du fonctionnement général, des dépenses et des recettes qui sont liées à des opérations qui n'ont pas trait aux missions principales de l'EPLE et qui comporte des opérations en capital. La présence d'un budget annexe ou d'un service spécial retraçant des activités du budget général pourra conduire au règlement conjoint du budget par les autorités de contrôle.
- **-** Le service spécial relatif à la gestion des bourses nationales doit figurer au budget initial de l'EPLE, son absence conduira au règlement conjoint du budget par les autorités de contrôle.
- **-** Le service de restauration ou d'hébergement sera géré conformément aux paragraphes 114311 et 114312 de l'instruction codificatrice M9.6.

#### **3/ Détermination de l'équilibre budgétaire**

Conformément à l'article L421-11 du code de l'éducation, le budget de l'EPLE doit être adopté en équilibre réel.

Outre que l'équilibre d'un budget ne peut véritablement être apprécié que lorsque les recettes et les dépenses sont évaluées de façon sincère, l'équilibre est réalisé lorsque le besoin d'autofinancement est couvert par le fonds de roulement de l'établissement.

L'instruction codificatrice M9.6 fait disparaître la notion de réserves disponibles et **modifie la méthode de calcul** du fonds de roulement.

Vous voudrez bien vous reporter à la note technique publiée au BA précité pour calculer le montant du fonds de roulement et la CAF de votre établissement, le calcul issu du compte financier 2012 n'étant pas conforme à la nouvelle réglementation (M9.6 paragraphe 33231).

Par ailleurs, l'autorité de contrôle étant fondée à rejeter toute décision budgétaire modificatrice présentée pour un prélèvement sur les fonds de roulement avant la production du compte financier et dans un souci de sincérité budgétaire, je vous invite, à inscrire dès l'élaboration de votre budget initial les prélèvements sur les fonds de roulement qui s'avéreraient nécessaires.

#### **4/ Le vote du budget**

Le vote du conseil d'administration porte sur le montant global de chaque service. Ces crédits sont limitatifs pour l'ensemble de ces services à l'exception du service spécial qui retrace les opérations de restauration et d'hébergement dont les crédits sont évaluatifs.

Tout transfert d'un service à un autre en cours d'exercice fera l'objet d'une décision budgétaire modificative pour vote.

Le conseil d'administration se prononce par un vote sur le budget principal et par un vote pour chaque budget annexe.

Chaque délibération fait l'objet d'un acte administratif donnant le détail des suffrages exprimés. Pour éviter toutes difficultés lors du contrôle de légalité de ces actes, un soin particulier doit être apporté à leur rédaction.

#### **5/ Le calendrier budgétaire**

Le calendrier prévu à l'article L421-11 du code de l'éducation n'est pas modifié. Le budget doit être adopté dans les 30 jours suivant la date de notification de la subvention et transmis aux autorités de contrôle dans les cinq jours suivant le vote du budget.

Vous retrouverez le détail du calendrier budgétaire au paragraphe 1231 de l'instruction M9-6.

Le budget devenant exécutoire 30 jours après la date du dernier accusé de réception par les autorités de contrôle, sauf si dans ce délai, l'une ou l'autre de ces autorités a fait connaître son désaccord, vous recevrez dans les meilleurs délais l'accusé de réception de l'acte du conseil d'administration qui vaudra accusé de réception du budget par l'autorité académique et par le préfet en cas de délégation de signature. Selon le cas, vous serez alertés de la décision d'un règlement conjoint motivée ultérieurement par lettre distincte de chacune des deux autorités de contrôle.

# **6/ Documents à transmettre**

- **- Le budget (pièces B1 à B6)** est réglementairement accompagné des pièces suivantes :
- **- le rapport du chef d'établissement** explicitant les orientations budgétaires retenues et le choix de la structure budgétaire. Il serait souhaitable que ce rapport fasse ressortir les variations constatées de l'exercice précédent, notamment sur les postes de viabilisation. Il devra par ailleurs être accompagné d'une grille de lecture du budget et d'un lexique des codes d'activités,.
- **- l'acte du conseil d'administration concernant le vote du budget et le cas échéant, l'acte ou les actes concernant le vote des budgets annexes,**
- **- le procès-verbal de la séance du Conseil d'administration.** Un extrait pourra être envoyé, dans les cinq jours, avec les documents budgétaires mais il ne dispensera pas de l'envoi (si possible par email) du procès verbal complet de la séance dont la transmission est obligatoire et dont le contenu doit retracer avec précision les débats relatifs au vote du budget,
- Pour information : notification de la subvention de la collectivité territoriale, copie de l'accusé de réception de cette notification, copie des décisions relatives aux tarifs du service de restauration et d'hébergement et état prévisionnel de la commande publique.

Le Budget devra respecter le **format A4, sera relié et imprimé lisiblement sur un seul recto.**

# **II - Les Modifications apportées au budget initial : les décisions budgétaires modificatives (DBM)**

#### **Tout virement à l'intérieur d'un même service n'est pas une DBM mais une décision de l'ordonnateur**.

Les DBM sont des modifications qui impactent le montant total d'un service.

#### Elles sont de deux ordres :

• Les **décisions budgétaires modificatives non soumises au vote du Conseil d'administration (CA)**. Elles s'imposent principalement pour des ressources nouvelles spécifiques, la re-constatation des produits scolaires et les dotations aux amortissements non prévues au budget initial. **Ces modifications sont immédiatement exécutoires. Elles seront transmises pour information aux autorités de contrôle.** 

Le chef d'établissement informe la commission permanente et rend compte au CA de ces modifications apportées sans son vote. (Article R421-60 Code de l'Education).

• Les **décisions budgétaires modificatives, soumises au vote du conseil d'administration**, **sont exécutoires dans un délai de 15 jours après accusé réception de la dernière autorité chargée du contrôle**. **Elles sont adoptées dans les mêmes conditions que le budget**. Elles concernent notamment les virements entre services, les ressources nouvelles non spécifiques, les provisions, les prélèvements sur le fonds de roulement.

Conformément à l'article L 421-11 du Code de l'Education, **les DBM doivent être transmises aux autorités de contrôle** (représentant de l'Etat, collectivité territoriale de rattachement et autorité académique) **dans les 5 jours suivant leur vote**. Sauf si la collectivité de rattachement ou l'autorité académique a fait connaître son désaccord motivé, la DBM est exécutoire dans un délai de 15 jours à compter de la dernière date de réception par les trois autorités de contrôles.

**Les autorités de contrôle se réservent le droit de rejeter toute décision budgétaire transmise hors délai.**

Le chef d'établissement informe l'agent comptable des modifications budgétaires dès qu'elles sont exécutoires.

Il est rappelé que le Conseil d'administration ne peut valablement délibérer sur une nouvelle décision modificative tant que la précédente n'est pas devenue exécutoire.

Pour éviter tout risque de rejet, vous veillerez à présenter en un seul et unique document l'ensemble des modifications budgétaires prises au cours du même Conseil.

#### **Document à transmettre :**

- **-** La décision budgétaire modificative (pièces à B8.1 à B8.3 et B10),
- l'acte du conseil d'administration relatif à l'approbation de la DBM correctement rédigé et indiquant clairement le numéro de la décision budgétaire concernée (exemple de rédaction : le conseil d'administration adopte la décision budgétaire modificative numéro X),
- **-** une annexe explicative nécessaire à l'instruction.

Par ailleurs, les décisions budgétaires modificatives de l'exercice 2013, présentées à la séance du conseil d'administration au cours de laquelle sera voté le budget 2014 seront **envoyées séparément des documents budgétaires** afin d'en accélérer le traitement**.** 

# **III - Etat prévisionnel des achats**

L'EPCP est désormais remplacé par l'état prévisionnel des achats (EPA). Cet état répond à une obligation du code des marchés publics qui commande à l'acheteur public de connaître ses besoins par catégorie de produits ou nature de prestations afin de déterminer la nature du marché qu'il sera amené à passer en fonction des seuils annuels à respecter. L'EPA est un outil de gestion qui permet à l'ordonnateur de suivre la politique d'achat de l'EPLE et de l'organiser dans le respect du code des marchés publics.

L'état prévisionnel des achats est présenté, pour information, au conseil d'administration.

Je vous rappelle que la définition de la nomenclature des marchés relève de la compétence de conseil d'administration. Les éventuelles modifications apportées à cette nomenclature doivent faire l'objet d'un acte du conseil d'administration transmis pour information à l'autorité académique.

Par ailleurs et bien que cela ne soit pas obligatoire, il semble important de présenter au conseil d'administration nouvellement élu une **demande d'autorisation accordée au chef d'établissement de signer toute commande (tout marché), sous réserve que leur incidence financière ne dépasse pas les limites fixées à l'article 28 du code des marchés publics et dans la limite des crédits ouverts au budget.**

Cette autorisation fait l'objet d'un acte administratif transmis au contrôle de légalité.

Veillez noter que la signature des contrats pluriannuels nécessite toujours l'autorisation du conseil d'administration et la rédaction d'un acte du conseil d'administration transmis au contrôle de légalité.

#### **IV - Etat des emplois**

En application des dispositions du paragraphe 12214 de l'instruction codificatrice M9.6, l'état des emplois renseigne par grande fonction les personnels employés par l'EPLE, ainsi que les personnels mis à disposition par l'Etat et la collectivité territoriale.

Cette année, l'état des emplois pourra être enrichi de la masse financière relative aux équivalents temps plein (ETP) dont disposent l'EPLE.

Vous devriez recevoir en temps voulu, les informations de la part des collectivités et de l'Etat. Notez toutefois que, pour la préparation budgétaire 2014, l'état des emplois pourra être validé sans données financières.

*Signataire : Didier LACROIX, Secrétaire Général de l'Académie d'Aix-Marseille*

## Informations métier

Codes d'activités destinés au report d'informations à destination de l'Etat

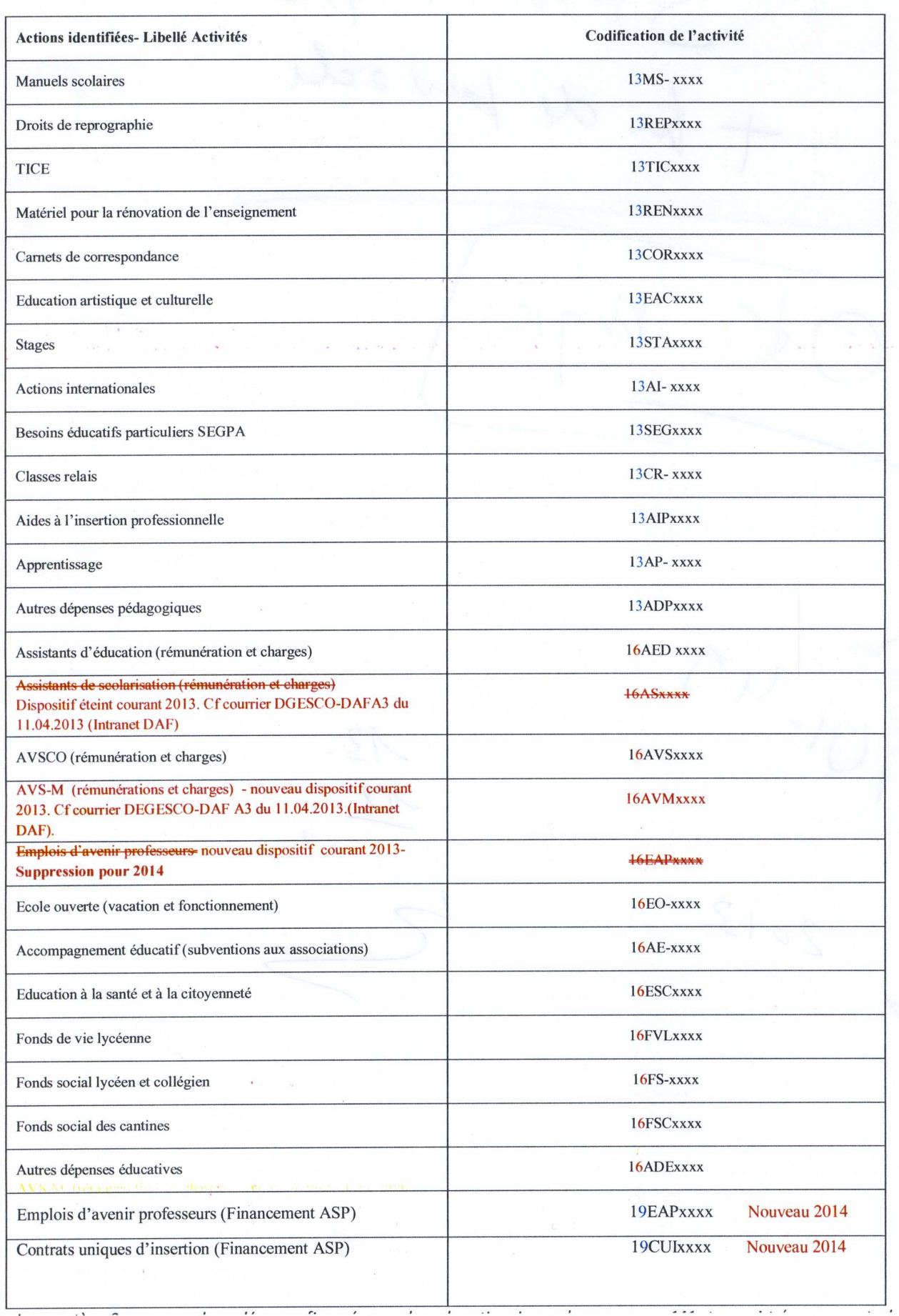

**DASI Montpellier - Diffusion des Applications Nationales** 

octobre 2013

DAF A3 - Réglementation et conseil aux EPLE

 $\ddotsc$